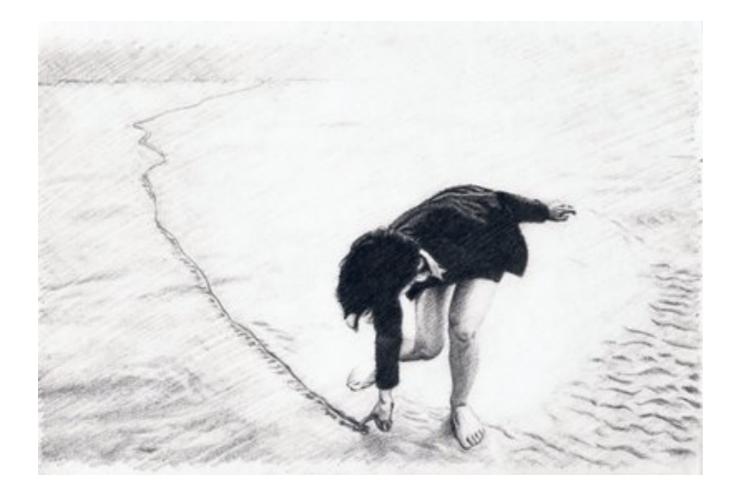

## A new baseline for front-end developers

Rebecca Murphey • April 2012 • BerlinJS

### rmurphey.com • @rmurphey • bocoup.com

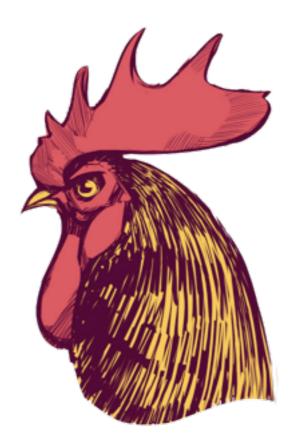

O A Baseline for Front-End Dev ×

C f (S rmurphey.com/blog/2012/04/12/a-baseline-for-front-end-developers/

### Adventures in JavaScript Development

Blog Archives

Search

🎨 🕁 🔡 🔛 🦢 遵 🛤 🦯 🚘 👄

APR 12TH, 2012 | COMMENTS

### A Baseline for Front-End Developers

I wrote a README the other day for a project that I'm hoping other developers will look at and learn from, and as I was writing it, I realized that it was the sort of thing that might have intimidated the hell out of me a couple of years ago, what with its casual mentions of Node, npm, Homebrew, git, tests, and development and production builds.

Once upon a time, editing files, testing them locally (as best as we could, anyway), and then FTPing them to the server was the essential workflow of a front-end dev. We measured our mettle based on our ability to wrangle IE6 into submission or achieve pixel perfection across browsers. Many members of the community – myself included – lacked traditional programming experience. HTML, CSS, and JavaScript – usually in the form of jQuery – were self-taught skills.

#### **Recent Posts**

A Baseline for Front-End Developers

2

3

Greenfielding

JavaScript: It's a language, not a religion

Bocoup

Girls and Computers

### **GitHub Repos**

srchr-demo

is-assessment A test-driven approach to assessing JS skills

rmurphey.github.com

blog-octopress

bvjs

<u>sandbox</u>

Main Page - Wikipedia, the free encyclopedia (p1 of 6)

You can help give the gift of knowledge by donating to Wikipedia!

Tax-deductibility of donations - Daily report

Main Page

. . .

**Scopyright** 

From Wikipedia, the free encyclopedia.

Jump to: navigation, search

Welcome to Wikipedia, the free encyclopedia that anyone can edit.

In this English version, started in 2001, we are currently working on 891,226 articles.

Wikipedia FAQs - Categories -  $\lambda$ -2 - Portals - Ask a question - Site news - Donations Culture | Geography | History | Mathematics | People | Science | Society | Technology The quarterly Wikimedia fundraiser will run until Friday, January 6, 2006. Donations made in the U.S. are tax-deductible.

Today's featured article

Ezra Pound, one of the prime movers of Imagism

Imagism was a movement in early 20th-century Anglo-American poetry that favoured precision of imagery, and clear, sharp language. The Imagists rejected the sentiment and artifice typical of much Romantic and Victorian poetry. This was in contrast to their contemporaries, the Georgian poets, who were by and large content to work within that tradition. Group publication of work under the Imagist name in magazines and in four anthologies appearing between 1914 and 1917 featured writing by many of the most significant figures in Modernist poetry in English, as well as a number of other Modernist figures who were to be prominent in fields other than poetry. Based in London, the Imagists were drawn from Britain, Ireland and the United States and, somewhat unusually for the time, featured a number of women writers amongst their major figures. Historically, Imagism is also significant because it was the first organised Modernist English-language literary movement or group. At the time Imagism emerged Longfellow and Tennyson were considered the paragons for poetry, and the public valued the sometimes moralising tone of their writings. In contrast to this, Imagism called for a return to what were seen as more Classical values, such as directness of presentation and economy of language, as well as a willingness to experiment with non-traditional verse forms.

Recently featured: Blues - Sealand - Fauna of Australia

- press space for next page --

Arrow keys: Up and Down to move. Right to follow a link; Left to go back. H)elp O)ptions P)rint G)o N)ain screen Q)uit /=search [delete]=history list

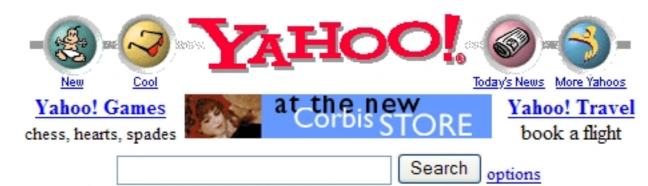

Yahoo! Mail - free email account - use it from home, school, work

<u>Yellow Pages</u> - <u>People Search</u> - <u>Maps</u> - <u>Classifieds</u> - <u>Personals</u> - <u>Chat</u> - <u>Email</u> <u>Shopping</u> - <u>My Yahoo!</u> - <u>News</u> - <u>Sports</u> - <u>Weather</u> - <u>Stock Quotes</u> - <u>more...</u>

- <u>Arts and Humanities</u> <u>Architecture, Photography, Literature...</u>
- <u>Business and Economy [Xtra!]</u> <u>Companies, Finance, Employment...</u>
- <u>Computers and Internet [Xtra!]</u> <u>Internet, WWW, Software, Multimedia...</u>
- <u>Education</u> <u>Universities, K-12, College Entrance...</u>
- Entertainment [Xtra!] Cool Links, Movies, Music, Humor...
- <u>Government</u>
   <u>Military, Politics [Xtra!], Law, Taxes...</u>
- <u>Health [Xtra!]</u> <u>Medicine, Drugs, Diseases, Fitness...</u>

- <u>News and Media</u> [Xtra!]
   <u>Current Events</u>, <u>Magazines</u>, <u>TV</u>, <u>Newspapers</u>...
- <u>Recreation and Sports [Xtra!]</u> Sports, Games, Travel, Autos, Outdoors...
- <u>Reference</u> <u>Libraries</u>, <u>Dictionaries</u>, <u>Phone Numbers</u>...
- <u>Regional</u> <u>Countries, Regions, U.S. States...</u>
- <u>Science</u> <u>CS, Biology, Astronomy, Engineering...</u>
- <u>Social Science</u> <u>Anthropology, Sociology, Economics...</u>
- <u>Society and Culture</u> <u>People, Environment, Religion</u>...

What's New - Weekly Picks - Today's Web Events - Yahoo! Internet Life

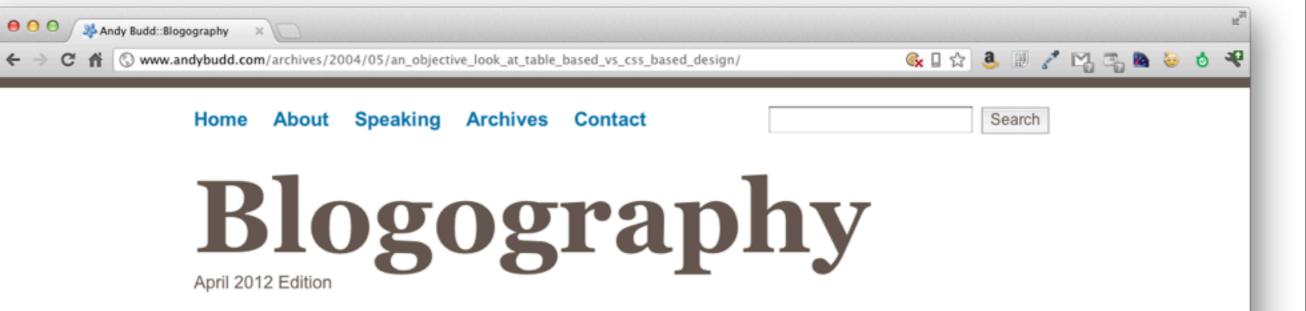

### **An Objective Look at Table Based vs. CSS Based Design** | May 12, 2004

Over the years there have been many great articles extolling the virtues of CSS based design and bemoaning table based design. However there have been very few articles looking at things from the other side of the fence. This is probably because you really have to understand and use CSS based design before you can criticise it. Yet once converted, few (if any) people go back to the old way of coding.

In order to bring some balance back to the equation, and to have a bit of fun playing devils advocate, I've decided to write an article about why in some instances, traditional table based design can be as good, if not better than CSS and standards based design.

| 🙀 Crazy Browser - [Gi                                                                                                    | mail - Inbox]                      |                                                    |                                                                                             |                                                                                                    |                                                                                                    |
|----------------------------------------------------------------------------------------------------|------------------------------------|----------------------------------------------------|---------------------------------------------------------------------------------------------|----------------------------------------------------------------------------------------------------|----------------------------------------------------------------------------------------------------|
| File Edit View Favorit                                                                                                    | tes Groups Options Tools Tabs Help | Links 👸 a d                                        | lel.icio.us 👸 alimusic 👸 Audioscrobbler 🍓 eProject 👸 Flidor 🍓 G                             |                                                                                                    |                                                                                                    |
| · · · ·                                                                                                    | · 🖹 🗟 🟠 🔎 📩 🥹                      |                                                    | · 🔟 ·                                                                                       |                                                                                                    |                                                                                                    |
|                                                                                                    | google.com/gmail                   |                                                    |                                                                                             | × 2 - 2 2 2                                                                                                    |                                                                                                    |
| And the second second sec |                                    | 137927 - Need a 🔳 Bu                               | ig 137427 - LOC: MX 🔳 Bug 137689 - Keep cu 🔳 Bug 137687 - Synchr                            |                                                                                                    |                                                                                                    |
|                                                                                                    |                                    |                                                    |                                                                                             | .com   Settings   Help   Sign out                                                                                                    |                                                                                                    |
| GMail                                                                                                    | N                                  | Search Mail                                        | Search the Web Show search options<br>Create a filter                                       | Access of a second gala of a long of a seguration                                                                                                    |                                                                                                    |
| Compose Mail                                                                                                    | Archive Report Spam                | More Actions                                       | Refresh                                                                                     | 1 - 33 of 33                                                                                                    |                                                                                                    |
| Inbox                                                                                                    | Select: All, None, Read, Unread, S | tarred, Unstarred                                  |                                                                                             |                                                                                                    |                                                                                                    |
| Starred \$                                                                                                    | Erian, me (2)                      | » Re: rac deve                                     | loper position - oh cool i'll ask him and see when's a good day                             |                                                                                                    |                                                                                                    |
| Sent Mail                                                                                                    | nonstatic - LJ Comment             |                                                    | ar comment nonstatic (nonstatic) replied to your LiveJournal co                             |                                                                                                    |                                                                                                    |
| Drafts                                                                                                    | 🔲 😭 me, Raj (2)                    | » a very sad d                                     | ay - Oh No! Thats terrible news. I was just talking about him to Sh                         | and the second second se |                                                                                                    |
| All Mail                                                                                                    | 🔲 😭 me, raul (3)                   | » one of my fa                                     | vorite people in the world is dead - yeah, t'would of been nice rel                         | we the memorie 12:42pm                                                                                                    |                                                                                                    |
| Spam<br>Trash                                                                                                    | E C Hooshang, me (3)               | » family Planni                                    | ng for trip to Iran - No problem, we thought you might want to take                         | a beak in betwe 12:14pm                                                                                                    |                                                                                                    |
|                                                                                                    | 🗌 🎲 Ario Jafarzadeh                | » FW: Importa                                      | int notice regarding Real's 401(k) Match - From: Tracy Tomassi (m                           | ailto:tracyt@rea 11:34am                                                                                                    |                                                                                                    |
| Contacts                                                                                                    | 🗌 💮 Ario Jafarzadeh                | » FW: Mono a                                       | nd Massage - Original Message From: Miriam Howard [mailto:mir                               | iam@ohanastud 11:20am                                                                                                    |                                                                                                    |
| ▼ Labels                                                                                                    | 🗖 🎲 ario                           | » FW: [TC-eve                                      | orads1 [SIGCHI-UWI CHI 2005 "sneak preview" talks tomorrow/fee                              | n - Original Mes. 12:46am                                                                                                    |                                                                                                    |
| action<br>family                                                                                                    | 🗖 😭 ario                           | a ratio                                            | 🛿 Google Maps - Mozilla Firefox                                                             |                                                                                                    |                                                                                                    |
| friends                                                                                                    | 🗖 😭 donte parks                    | > m.i.a.'s cor                                     | Ele Edit Yew Higtory Bookmarks Tools Help                                                   |                                                                                                    | 0                                                                                                    |
| info                                                                                                    | donte parks (3)                    | » keepin' it ri                                    | 🐢 • 🕪 • 😍 🕃 🏠 🛄 http://maps.google.com/                                                     | -                                                                                                    |                                                                                                    |
| research                                                                                                    | Ario me, Leslie (8)                | » FW: Intere                                       | 🗭 Getting Started 🔝 Latest Headines 💭 iGoogle                                               |                                                                                                    |                                                                                                    |
| to                                                                                                    | 🔲 💮 ersartzsuperjew - LJ .         | » Reply to yo                                      | 😄 Disable* 🚨 Cookies* 🛄 CSS* 🌅 Forms* 🔳 Images* 🕕 Information* 🏐 Miscellanes                |                                                                                                    |                                                                                                    |
| temp                                                                                                    | Ali Afkhami (2)                    | » Join my frie                                     | Web Images Maps News Shopping Mail more • david                                             | molloy@eeng.dcu.ie   My Profile   Saved Loc                                                                                                    | cations   Help   Web History   My Account   Sign out                                                            |
| Edit labels                                                                                                    | Ario Jafarzadeh                    | » FW: do yo                                        | Google "10 market st, san francisco" or "hoteria near lix"                                  |                                                                                                    |                                                                                                    |
|                                                                                                    | 🗌 💮 me Alireza (61)                | » "Noruz" dir                                      | Maps Search the map Find businesses Get dree                                                | Search Maps She                                                                                                    | w search oppons                                                                                                 |
| ▼ Invite a friend                                                                                                    | Dinah, me (5)                      | » seattle - he                                     |                                                                                             | 1000                                                                                                    | Contra Contra and initia state                                                                                  |
| Give Gmail to:                                                                                                    | Joseph Goldberg                    |                                                    | Search Results My Maps                                                                      |                                                                                                    | Print S Send ee Link to this page      Idap Satellite Terrain La                                                |
|                                                                                                    | The Aleen                          | gettin' wit t                                      | Dublin City University                                                                      |                                                                                                    | mab Statent Latter N                                                                                            |
| Send Invite 50 left                                                                                                    | me, Exo (2)                        |                                                    | The map will start on Dublin City                                                           | i                                                                                                    | the second second second second second second second second second second second second second second second se |
| preview invite                                                                                                    | Superjew                           | <ul> <li>fodder for c</li> </ul>                   | site.                                                                                       | Sharmen Rd                                                                                                    | gaarte<br>Danswin Dr                                                                                            |
|                                                                                                    | Theo Spanos                        |                                                    | University, Ireland next time you visit the<br>site.<br>Can't find what you're looking for? |                                                                                                    | planter of                                                                                                    |
|                                                                                                    | me, Eiman (3)                      | <ul> <li>no go (Nov</li> <li>seizdehbed</li> </ul> | Add a place to the map                                                                      |                                                                                                    |                                                                                                    |
|                                                                                                    | donte, Jizosh, Jeff (3)            | > crossfader                                       | Ser land                                                                                    |                                                                                                    | Pro an                                                                                                    |
|                                                                                                    |                                    |                                                    |                                                                                             | Price .                                                                                                    |                                                                                                    |
|                                                                                                    | Hooshang, me (2)                   | > family We at                                     |                                                                                             | 9                                                                                                    | And the Contraction                                                                                             |
|                                                                                                    | Rakesh, me, Joan (3)               | > condo chee                                       | • / 🖻                                                                                       | · · · · · · · · · · · · · · · · · · ·                                                                                                    |                                                                                                    |
|                                                                                                    | Sharifi, Soren                     | > some of the                                      | <u>n</u>                                                                                    |                                                                                                    |                                                                                                    |
|                                                                                                    | me, Evan (2)                       | » tashakor -                                       | 3                                                                                           |                                                                                                    |                                                                                                    |
|                                                                                                    | Pegah Arshia                       | > Fwd: Carib                                       | 2                                                                                           |                                                                                                    |                                                                                                    |
|                                                                                                    | Ario Jafarzadeh                    | » FW: Renal                                        |                                                                                             | Dubin City                                                                                                    |                                                                                                    |
|                                                                                                    | Ario Jafarzadeh                    | » FW: [TC-ev                                       |                                                                                             | University                                                                                                    |                                                                                                    |
| Done                                                                                                    |                                    |                                                    |                                                                                             |                                                                                                    |                                                                                                    |
|                                                                                                    |                                    |                                                    |                                                                                             |                                                                                                    |                                                                                                    |
|                                                                                                    |                                    |                                                    | 500 R<br>100 m                                                                              |                                                                                                    | 22008 Google - Map data 02008 Tele Atlas - Termint of a                                                         |
|                                                                                                    |                                    |                                                    | Done                                                                                        |                                                                                                    |                                                                                                    |

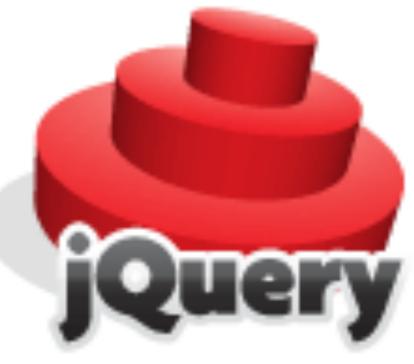

### write less do more

| EtherPad Share this URL: http://etherpad.com/IyUPzc9iLp                                                                                                    | 👬 New Pad 🖸                                                                                     |
|----------------------------------------------------------------------------------------------------|-------------------------------------------------------------------------------------------------|
| Connected                                                                                                    | hide »                                                                                          |
| ΒΙΨΟΟ                                                                                                    | Connected Users                                                                                 |
| Introduction                                                                                                    | Maggie edit name/color    76.111.39.140/Firefox3.0.10                                           |
| Lizzer is a linking and content embedding service that works with blogs, websites, and web-based email. It is launched as a <u>bookmarklet</u> from the user's web browser and provides search results from a wide variety of content providers, including <u>Google</u> , <u>Yahoo</u> , Delicious, <u>Flickr</u> , and <u>YouTube</u> . Users can then preview | Steve<br>76.111.39.140/Firefox3.0.9                                                             |
| these results, including images, documents, and video, from the bookmarklet and choose to insert or<br>embed the content directly in their text editor.                                                                                                    | John<br>76.111.39.140/Firefox3.0.10                                                             |
| History                                                                                                    | To invite someone to this pad, just copy and                                                    |
| Lizzer was created by Digital Scientists in 2008 as a web publishing aid. It is designed to reduce the time                                                                                                    | paste them the URL to this page.                                                                |
| and steps it takes to search for and add links to blog posts. Content can be inserted with a single mouse<br>click (1) and requires no knowledge of HTML on behalf of the user. It is currently in its Alpha stage of                                                                                                    | Or we can send them an invitation for you:                                                      |
| testing. Users must sign-up for an account and install the bookmarklet to be able to use the Lizzer service.                                                                                                    | Email: Send                                                                                     |
| In 2009, Lizzer partnered with Docstoc(2), a web-based document sharing service, to offer Lizzer functionality to Docstoc users (3), as well as add Docstoc to Lizzer's list of content providers (4). Users can                                                                                                    | hide                                                                                            |
| access both public documents and their personal Docstoc accounts through the Lizzer bookmarklet and<br>insert these documents (including .doc, .xls, .ppt., .pdf) into their blog posts and emails.                                                                                                    | Chat                                                                                            |
|                                                                                                    | Maggie (10:42): Can we improve the history?<br>John (10:42): Perhaps we could include something |
| Technology                                                                                                    | about customer requests?                                                                        |
| Lizzer is built on the Ruby on Rails framework. It relies on standardized API's across the web to search for                                                                                                    | John (10:43): Like the addition of twitter support?                                             |
| and display results, using jQuery to generate XHR requests to the various web services selected by the<br>user, which include:                                                                                                    |                                                                                                 |
| Delicious                                                                                                    |                                                                                                 |
| Delicious Accounts                                                                                                    |                                                                                                 |
| Google Web Search<br>Yahoo Web Search                                                                                                    | Say:                                                                                            |
| Docstoc                                                                                                    |                                                                                                 |
| Docstoc Accounts                                                                                                    | Import/Export                                                                                   |
| Flickr                                                                                                    | Download as:                                                                                    |
| Flickr Accounts                                                                                                    | Microsoft Word                                                                                  |
| Google Image Search                                                                                                    |                                                                                                 |
| Yahoo Images<br>Google Blog Search                                                                                                    | Plain text                                                                                      |
| Google News Search                                                                                                    | Bookmark file? DenDocument                                                                      |
| Google Video Search                                                                                                    |                                                                                                 |
| VauTuba                                                                                                    |                                                                                                 |

Friday, April 20, 12

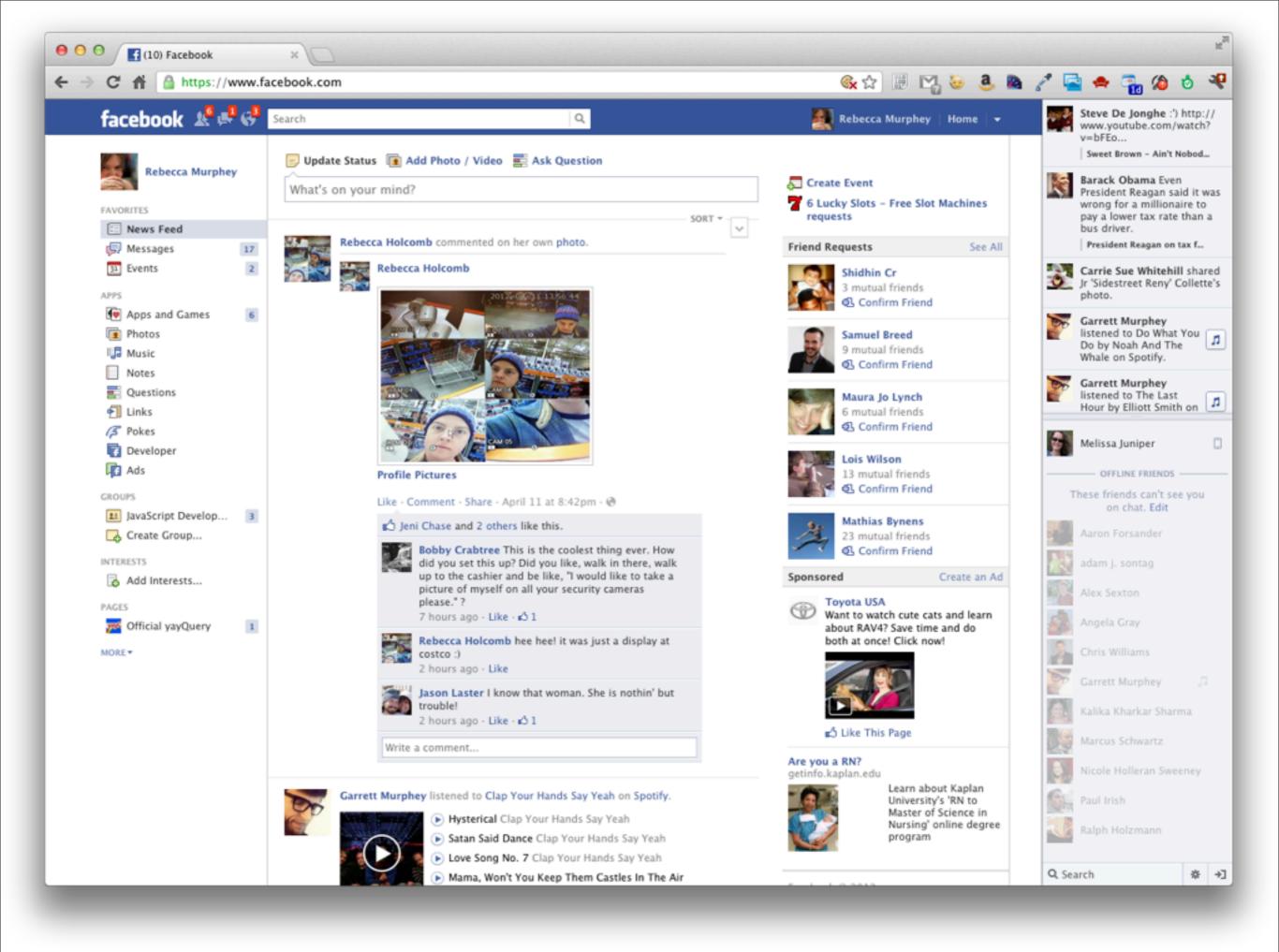

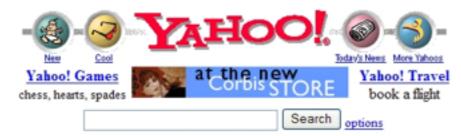

Yahoo! Mail - free email account - use it from home, school, work

<u>Yellow Pages</u> - <u>People Search</u> - <u>Maps</u> - <u>Classifieds</u> - <u>Personals</u> - <u>Chat</u> - <u>Email</u> <u>Shopping</u> - <u>My Yahoo!</u> - <u>News</u> - <u>Sports</u> - <u>Weather</u> - <u>Stock Quotes</u> - <u>more...</u>

- <u>Arts and Humanities</u> <u>Architecture, Photography, Literature...</u>
- Business and Economy [Xtra!] Companies, Finance, Employment...
- <u>Computers and Internet [Xtra!]</u> <u>Internet, WWW, Software, Multimedia...</u>
- Education Universities, K-12, College Entrance...
- Entertainment [Xtra!] Cool Links, Movies, Music, Humor....
- <u>Government</u> <u>Military, Politics [Xtra!], Law, Taxes...</u>
- <u>Health [Xtra!]</u> <u>Medicine, Drugs, Diseases, Fitness...</u>

- <u>News and Media [Xtra!]</u> <u>Current Events</u>, <u>Magazines</u>, <u>TV</u>, <u>Newspapers</u>...
- Recreation and Sports [Xtra!] Sports. Games. Travel. Autos. Outdoors...
- <u>Reference</u> Libraries, Dictionaries, Phone Numbers...
- <u>Regional</u> <u>Countries, Regions, U.S. States...</u>
- <u>Science</u> <u>CS. Biology</u>, <u>Astronomy</u>, <u>Engineering</u>...
- <u>Social Science</u> <u>Anthropology, Sociology, Economics...</u>
- Society and Culture People, Environment, Religion...

What's New - Weekly Picks - Today's Web Events - Yahoo! Internet Life

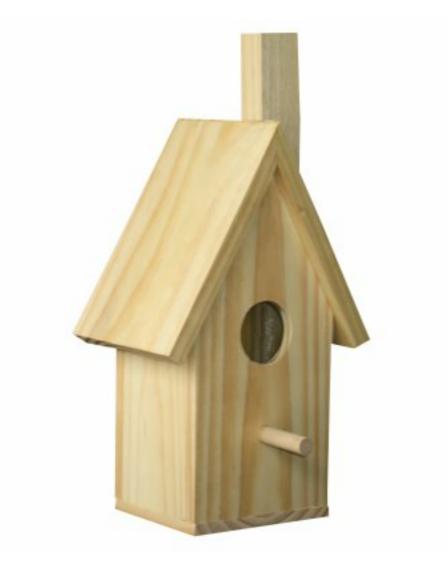

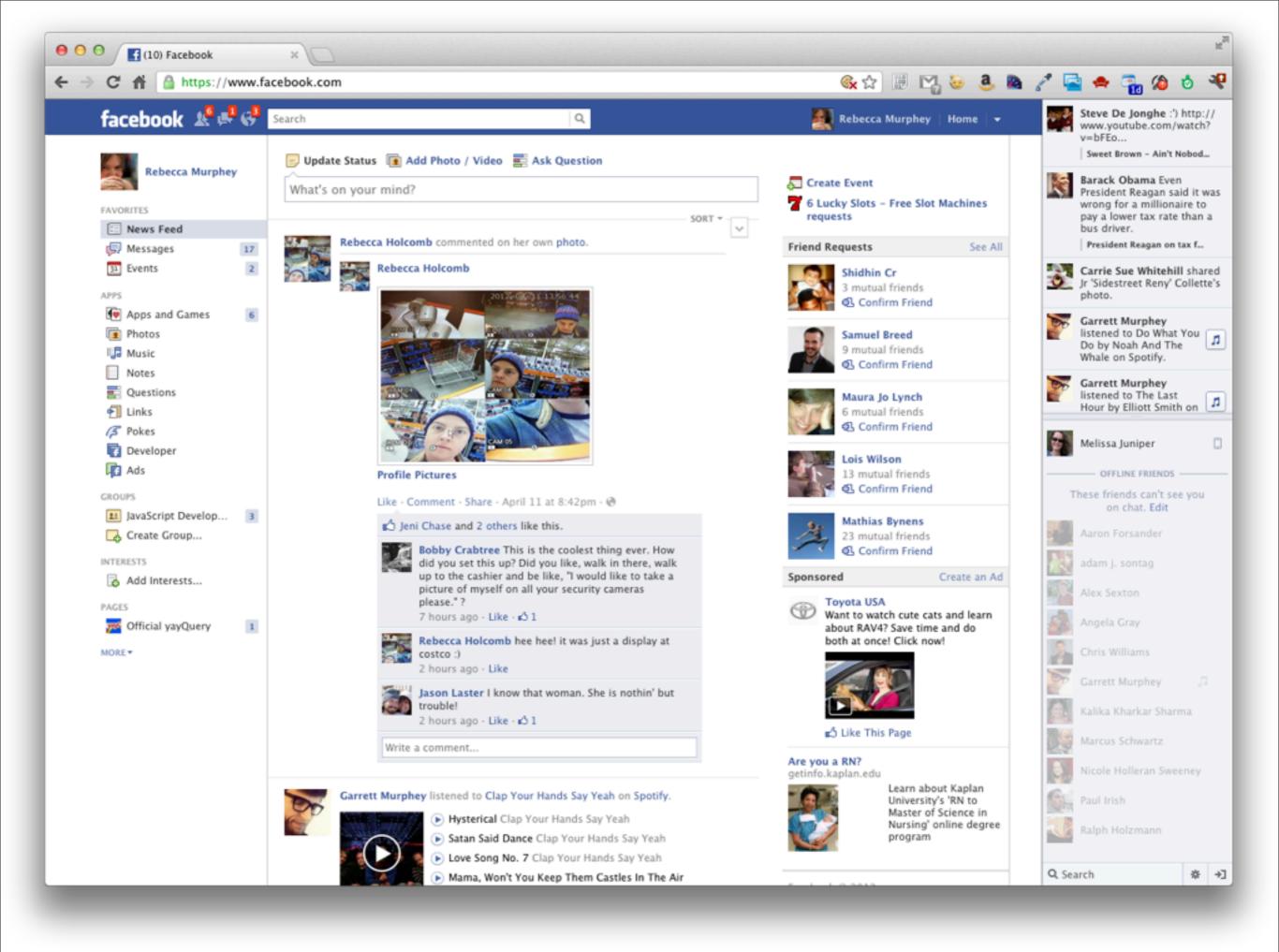

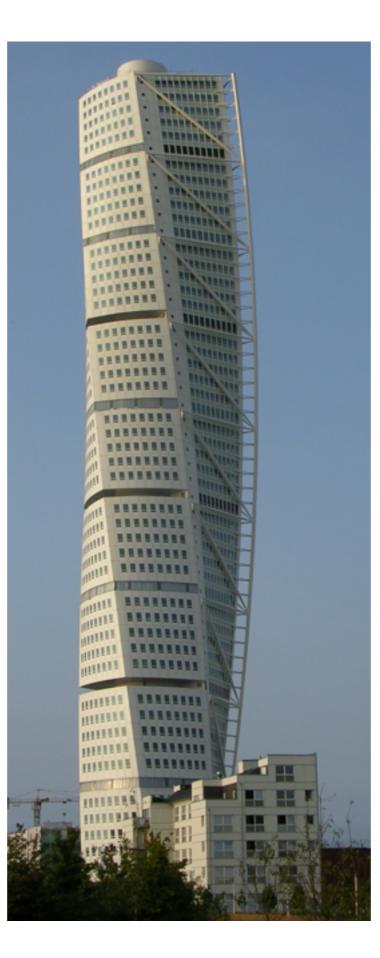

Our emphasis shifts from trivia to tools as we are required to automate, streamline, and bullet-proof our processes.

### bit.ly/front-end-dev-baseline

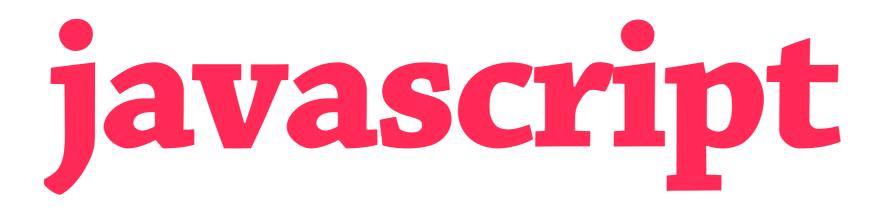

### you already know:

jQuery, underscore, basic JavaScript

### you should know:

jQuery-less JavaScript, prototypal inheritance, Function.bind, basics of Backbone, Ember, canJS or similar

### https://github.com/rmurphey/js-assessment

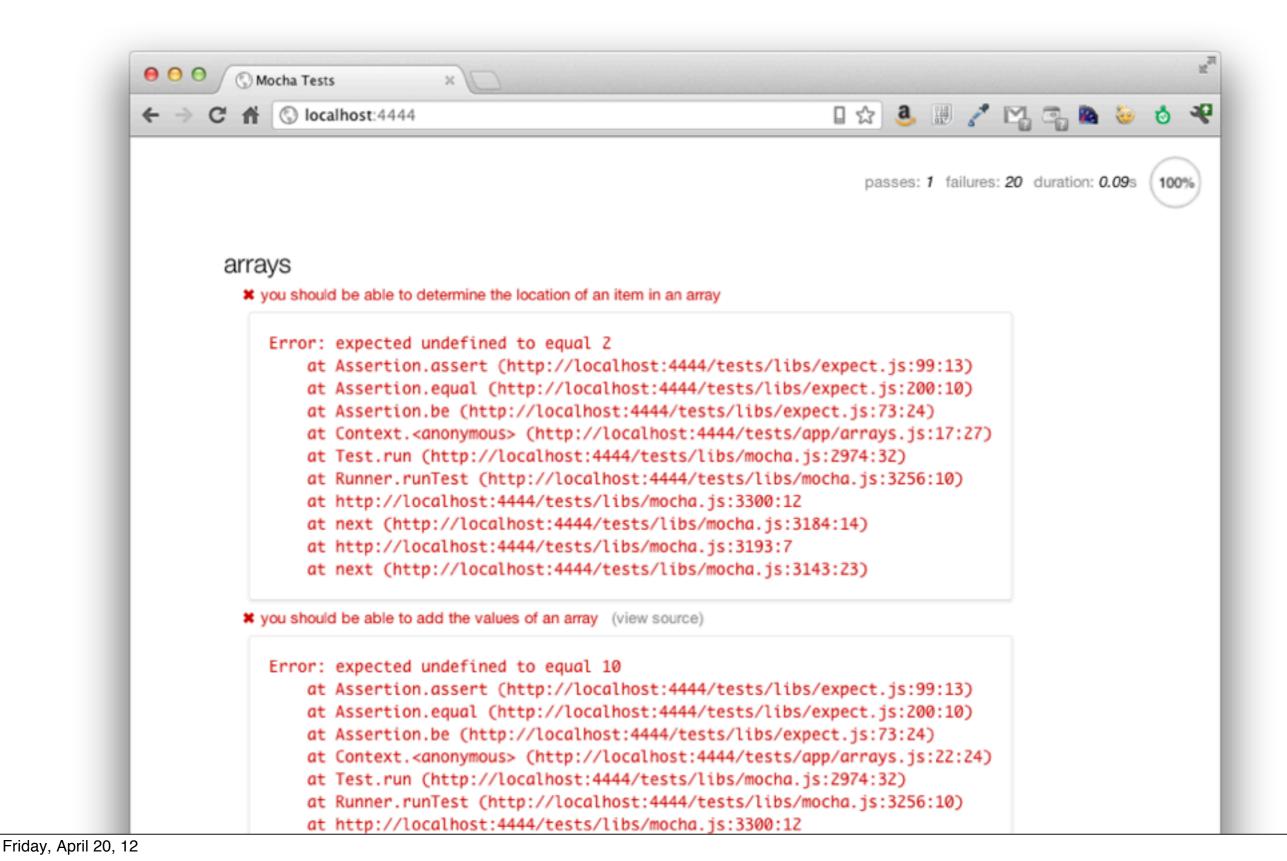

```
5
       beforeEach(function() {
         a = [1, 2, 3, 4];
 6
 7
         b = {
           foo : 'bar',
 8
           baz : 'bim'
 9
         };
10
11
12
         fn = function() { };
13
       });
14
       it("you should be able to determine the location of an item in an array", function() {
15
16
         // define a function for fn so that the following will pass
17
         expect(fn(a, 3)).to.be(2);
18
       });
19
       it("you should be able to add the values of an array", function() {
20
21
         // define a function for fn so that the following will pass
22
         expect(fn(a)).to.be(10);
23
       });
24
25
       it("you should be able to remove an item from an array", function() {
26
         // define a function for fn so that the following will pass
27
         var result = fn(a, 2);
28
         expect(result).to.have.length(3);
         expect(result.join(' ')).to.be('1 3 4');
29
30
       });
31
32
       it("you should be able to add an item to the end of an array", function() {
33
         // define a function for fn so that the following will pass
34
         var result = fn(a, 10);
35
         expect(result).to.have.length(5);
36
         expect(result[result.length - 1]).to.be(10);
37
       });
38
39
       it("you should be able to create an array from two arrays", function() {
40
         // define a function for fn so that the following will pass
         var c = [ 'a', 'b', 'c' ],
41
             result = fn(a, c);
42
```

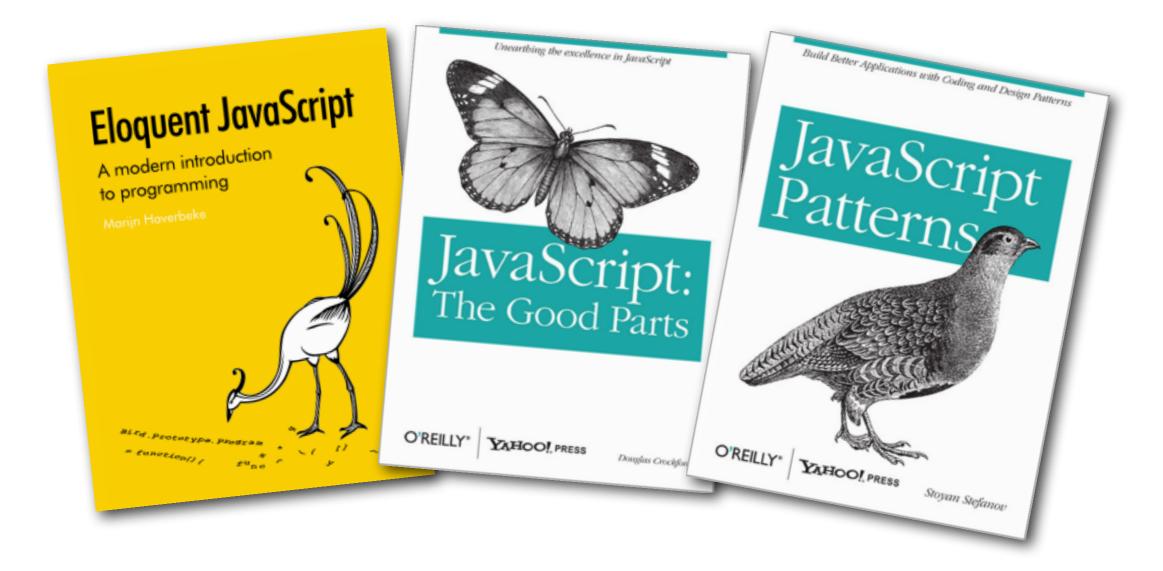

### eloquentjavascript.net

# git & github

### you already know:

creating a new repo, cloning a repo, branching and merging locally

### you should know:

collaboration workflow, pull requests, code reviews

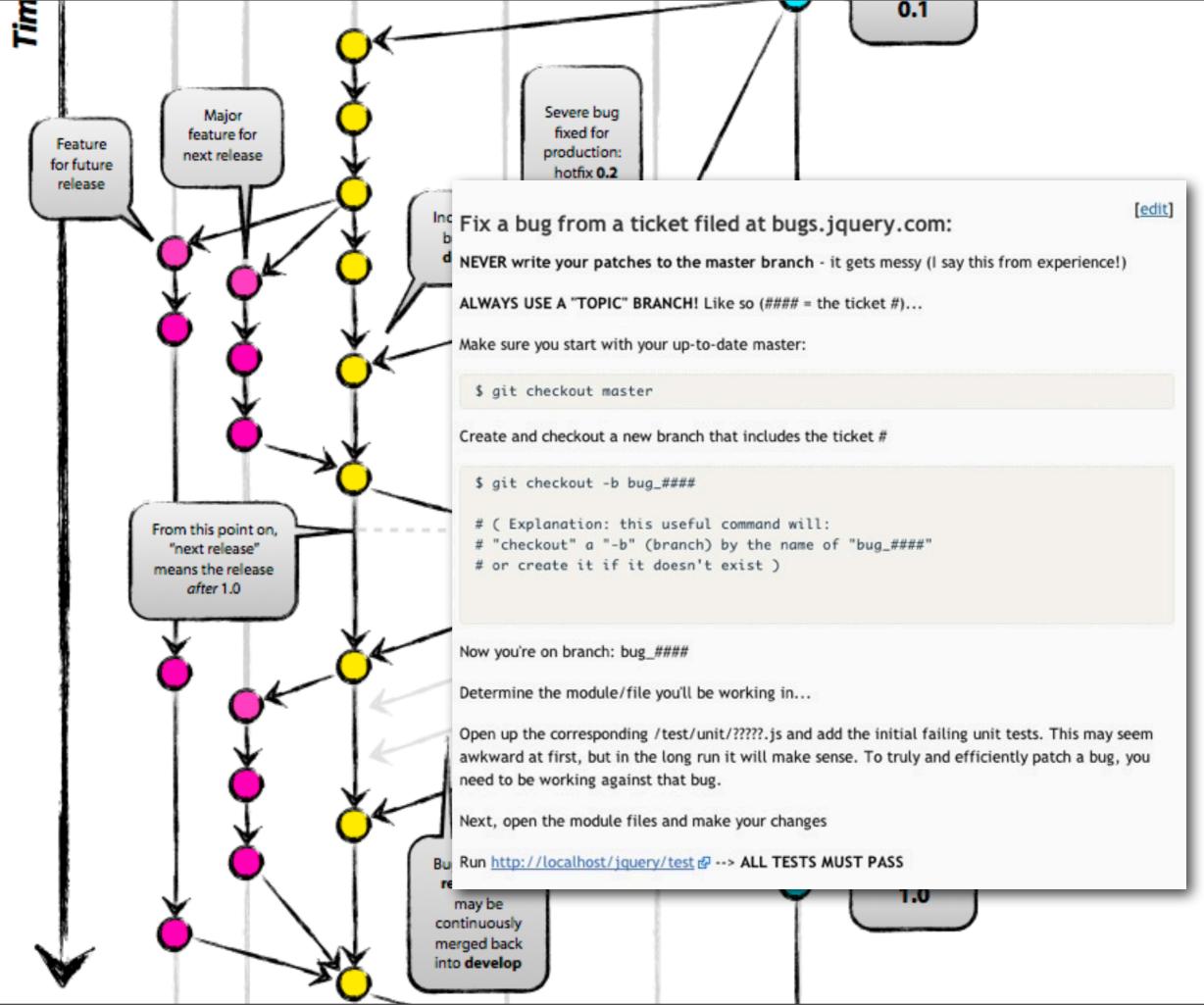

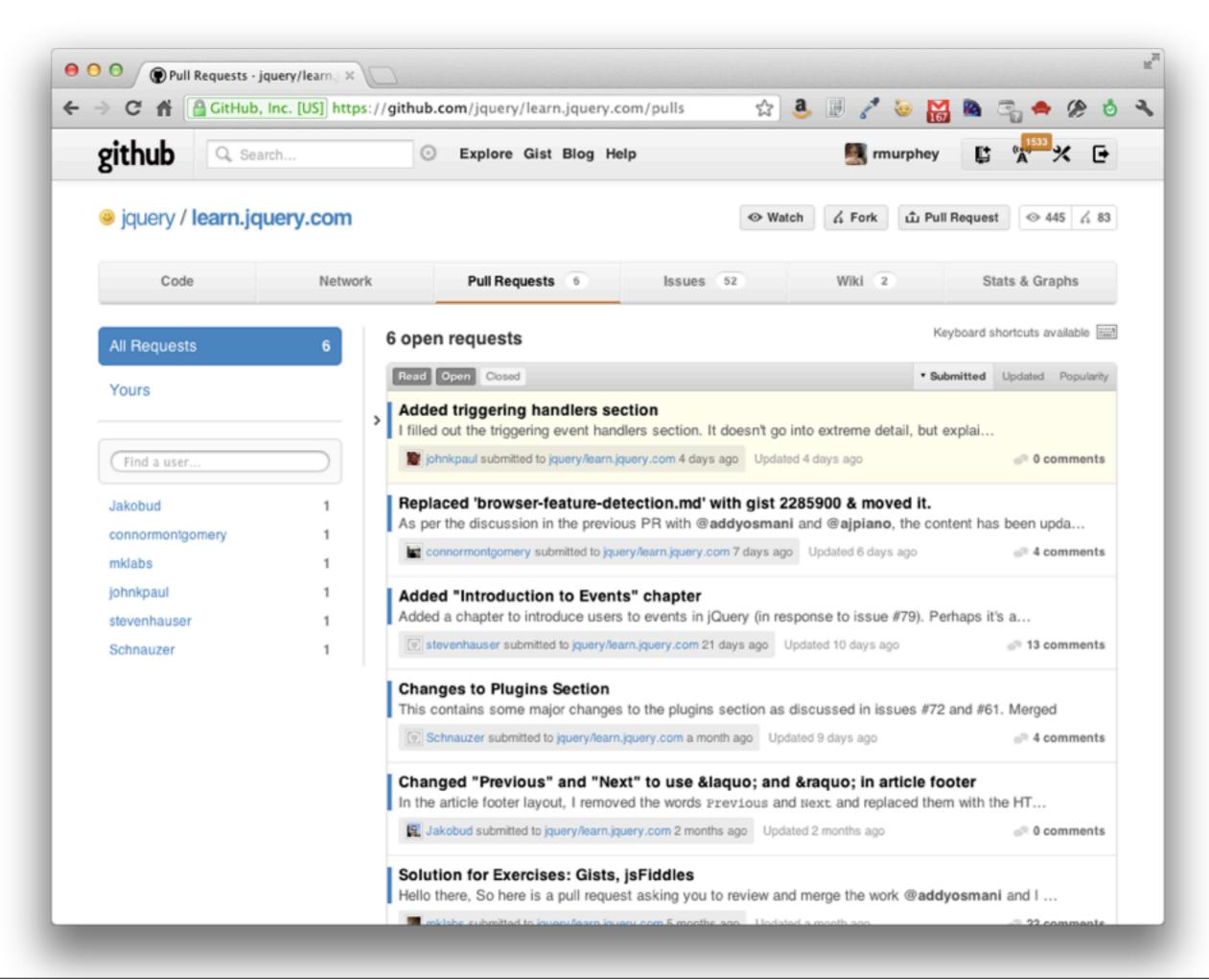

# modularity & builds

### you already know:

to keep scripts out of your <head>, to limit the number of http requests, to reduce http overhead via minification

### you should know:

AMD, RequireJS / Almond, UglifyJS, Closure Compiler

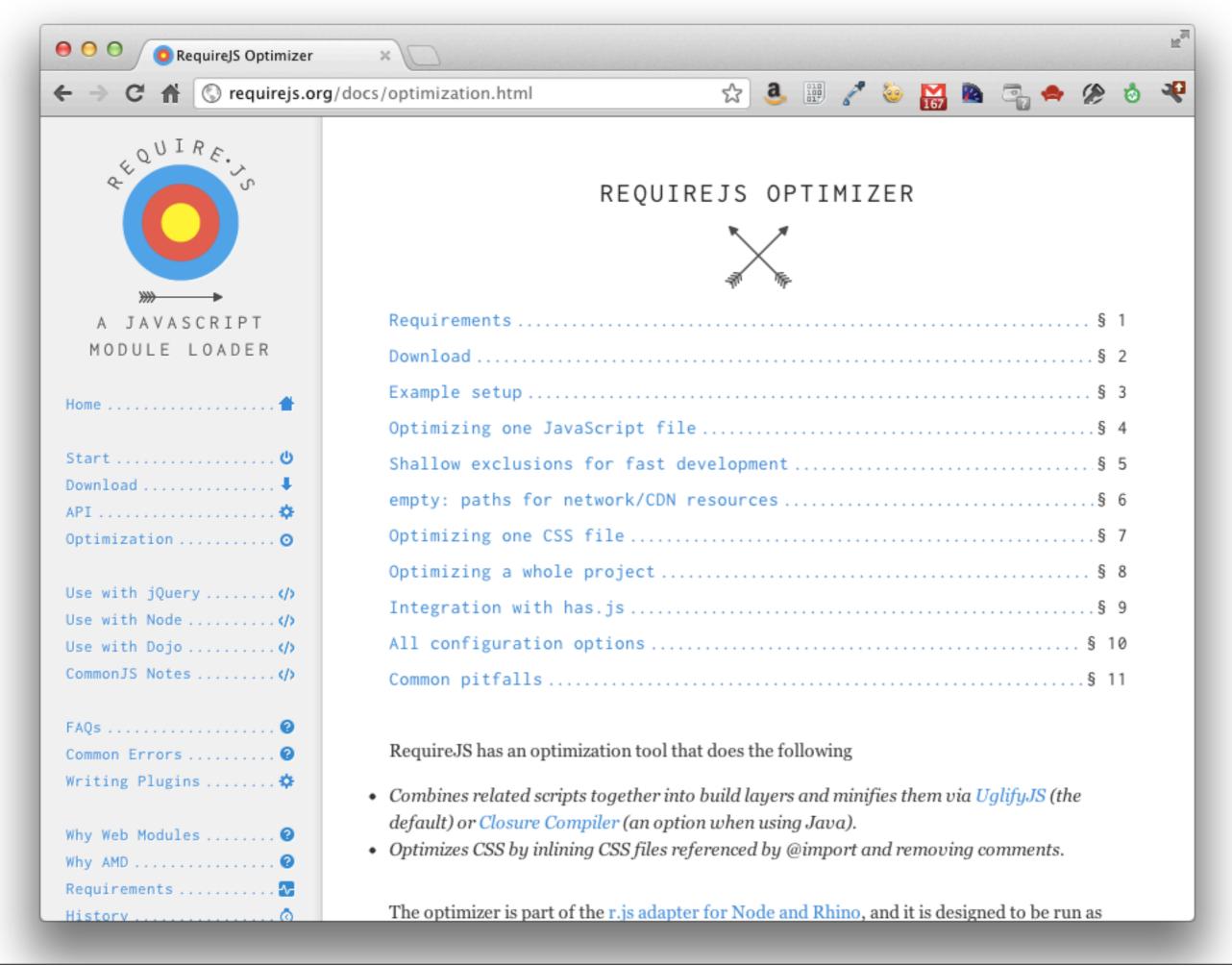

```
1 ({
    baseUrl : 'app',
 2
     dir : 'build',
 3
 4
     paths : {
       lib : '../lib',
 5
       plugins : '../lib/plugins',
 6
       app : '.',
 7
 8
       jquery : '../lib/jquery',
 9
       underscore : '../lib/underscore',
10
       backbone : '../lib/backbone',
11
12
13
       use : '../lib/plugins/use',
       text : '../lib/plugins/text'
14
15
    },
16
17
    use : {
18
       underscore : {
         attach : '_'
19
20
       },
21
       backbone : {
         deps : [ 'use!underscore', 'jquery' ],
22
         attach : [ 'Backbone' ]
23
24
      }
25
    },
26
27
     modules : [
28
       {
29
         name : 'app/main'
30
       }
31
    ٦
32 })
```

### r.js -o your.build.js

| 000                                  |           | D                         | eveloper  | Tools – http:/                   | /localho                   | st:4444/               | /#search/cats |        |       |              | LE.   |
|--------------------------------------|-----------|---------------------------|-----------|----------------------------------|----------------------------|------------------------|---------------|--------|-------|--------------|-------|
| 😫 🧾 🔘                                | 0         | - 🚫                       |           | 🕺 🏹                              | 3                          |                        |               |        | Q,    |              |       |
| Elements Resources Networ            | k Scripts | Timeline                  | Profiles  | Audits Conso                     | Audits Console             |                        |               |        |       | arch Network |       |
| Name<br>Path                         | Method    | Status<br>Text<br>Not Mod | Туре      | Initiator<br>Script              | Size<br>Content<br>242.428 | Time<br>Latency<br>4ms | Timeline      | 736ms  | 1.10s | 1.47s        | 1.84s |
| JS /app                              | GET       | <b>304</b><br>Not Mod     | applic    | require.js:1785<br>Script        | <b>242B</b><br>441B        | <b>9ms</b><br>5ms      | •             |        |       |              |       |
| app.js<br>JS /app/models             | GET       | <b>304</b><br>Not Mod     | applic    | require.js:1785<br>Script        | <b>242B</b><br>399B        | 9ms<br>5ms             | •             |        |       |              |       |
| underscore.js<br>JS /lib             | GET       | <b>304</b><br>Not Mod     | applic    | require.js:1785<br>Script        | <b>244B</b><br>34.34KB     | 60ms<br>3ms            | -             |        |       |              |       |
| <b>controllers.js</b><br>/app        | GET       | <b>304</b><br>Not Mod     | applic    | <u>require.js:1785</u><br>Script | <b>242B</b><br>105B        | 59ms<br>2ms            |               |        |       |              |       |
| search.js<br>/app/data               | GET       | <b>304</b><br>Not Mod     | applic    | <u>require.js:1785</u><br>Script | <b>242B</b><br>497B        | <b>59ms</b><br>5ms     | -             |        |       |              |       |
| searches.js<br>/app/collections      | GET       | <b>304</b><br>Not Mod     | applic    | <u>require.js:1785</u><br>Script | <b>242B</b><br>464B        | 58ms<br>5ms            | -             |        |       |              |       |
| backbone.js<br>/lib                  | GET       | <b>304</b><br>Not Mod     | applic    | require.js:1785<br>Script        | <b>244B</b><br>51.91KB     | <b>4ms</b><br>3ms      | •             |        |       |              |       |
| search.js<br>/app/controllers        | GET       | <b>304</b><br>Not Mod     | applic    | require.js:1785<br>Script        | <b>243B</b><br>1.37KB      | 17ms<br>3ms            | •             |        |       |              |       |
| results.js<br>/app/components        | GET       | <b>304</b><br>Not Mod     | applic    | require.js:1785<br>Script        | <b>243B</b><br>2.05KB      | <b>4ms</b><br>3ms      |               |        |       |              |       |
| searchForm.js<br>/app/components     | GET       | <b>304</b><br>Not Mod     | applic    | require.js:1785<br>Script        | <b>242B</b><br>384B        | <b>6ms</b><br>4ms      | -             |        |       |              |       |
| recentSearches.js<br>/app/components | GET       | <b>304</b><br>Not Mod     | applic    | <u>require.js:1785</u><br>Script | <b>242B</b><br>844B        | <b>5ms</b><br>3ms      |               |        |       |              |       |
| base.js<br>/app/components           | GET       | <b>304</b><br>Not Mod     | applic    | require.js:1785<br>Script        | <b>243B</b><br>1.42KB      | <b>11ms</b><br>10ms    |               |        |       |              |       |
| text.js<br>JS<br>/lib/plugins        | GET       | <b>304</b><br>Not Mod     | applic    | require.js:1785<br>Script        | <b>243B</b><br>3.05KB      | <b>12ms</b><br>10ms    |               |        |       |              |       |
| 18 / 147 requests   4.27KB /         | 45.84KB   | transferre                | d ∣ 1.84s | (onload: 382m                    | s, DOMCo                   | ntentLoad              | ded: 92ms)    |        |       |              |       |
| 🗖 >= Q 📰 🖲 🛇                         | All       | Docum                     | nents St  | ylesheets Ima                    | ages Sc                    | ripts XI               | IR Fonts WebS | ockets | Other |              | *     |

|                                      |                                                                                                    |                            | Dev                | veloper Tools                 | - http://                 | localhos        | t:8080/     |                     |        |       | R      |
|--------------------------------------|----------------------------------------------------------------------------------------------------|----------------------------|--------------------|-------------------------------|---------------------------|-----------------|-------------|---------------------|--------|-------|--------|
|                                      | Image: Scripts       Image: Scripts       Image: Scripts       Image: Scripts       Image: Scripts         Network       Scripts       Timeline       Profiles       Audits       Console |                            |                    |                               |                           |                 |             | Q<br>Search Network |        |       |        |
| Elements Resources Network Name Path | k Scripts<br>Method                                                                                                    | Timeline<br>Status<br>Text | e Profile:<br>Type | s Audits Con<br>Initiator     | Size<br>Content           | Time<br>Latency | Timeline    | 122ms               | 183ms  | 244ms | 305ms  |
| require.js<br>JS<br>/lib             | GET                                                                                                    | <b>200</b><br>OK           | applic             | <u>:8080/:45</u><br>Parser    | <b>15.42KB</b><br>15.13KB | 10ms<br>7ms     | 0           | 1221113             | 103113 | 24403 | 505113 |
| config.js                            | GET                                                                                                    | <b>200</b><br>OK           | applic             | <u>require.js:6</u><br>Script | 655B<br>364B              | 32ms<br>2ms     |             |                     |        |       |        |
| main.js<br>/app                      | GET                                                                                                    | 200<br>OK                  | applic             | require.js:6<br>Script        | 130.33K<br>130.04K        | 116ms<br>3ms    |             |                     |        |       |        |
| 3 / 5 requests   146.39KB / 2        | 37.50KB                                                                                                    | transferre                 | ed ∣ 217r          | ns (onload: 30                | 5ms, DOM                  | ContentLo       | oaded: 90ms | )                   |        |       |        |
| 🖬 >E Q 🎫 🌒 🛇                         |                                                                                                    |                            |                    |                               | _                         |                 |             | WebSockets          | Other  |       | \$     |

## dev tools

### you already know:

### console.log, console.dir, editing CSS, the network tab, Firebug or Chrome dev tools

### you should know:

breakpoints & step debugging, \$0, timelines & profiles, other browsers

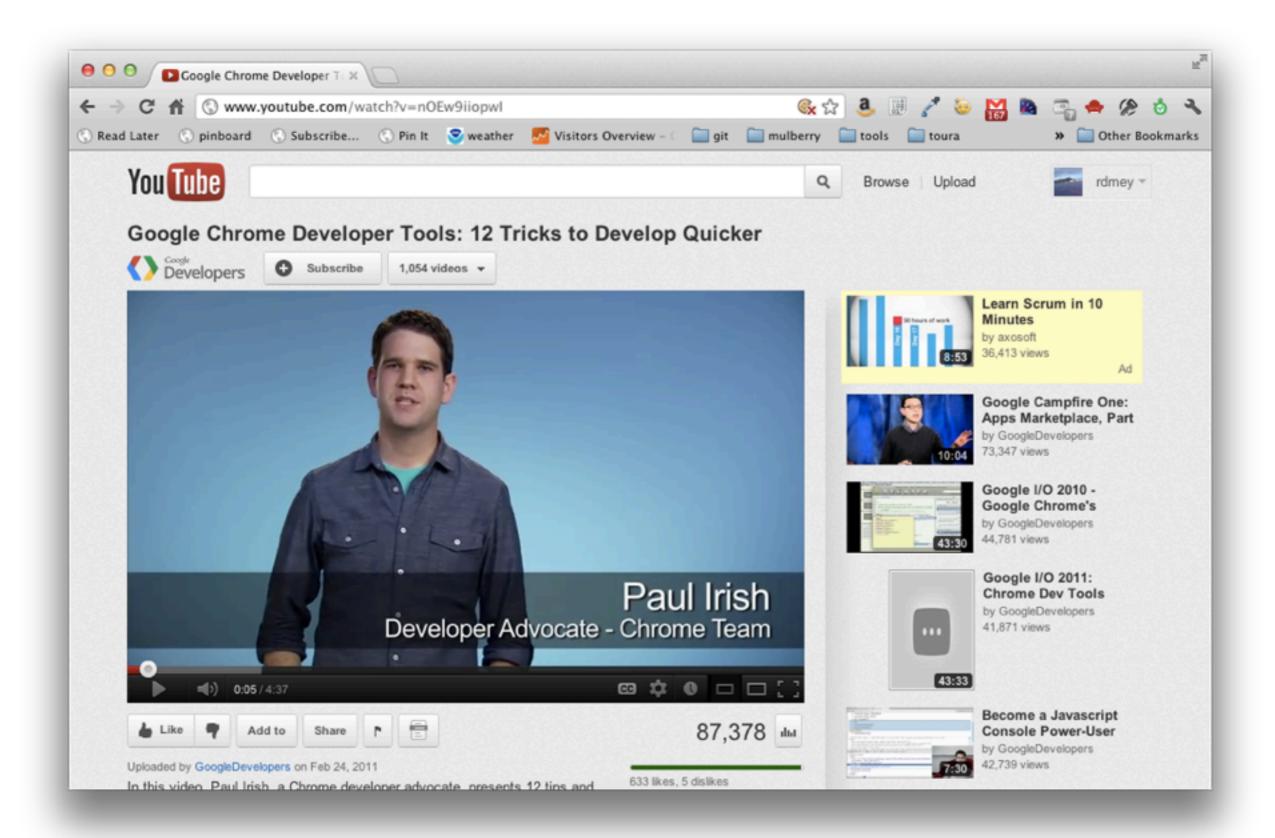

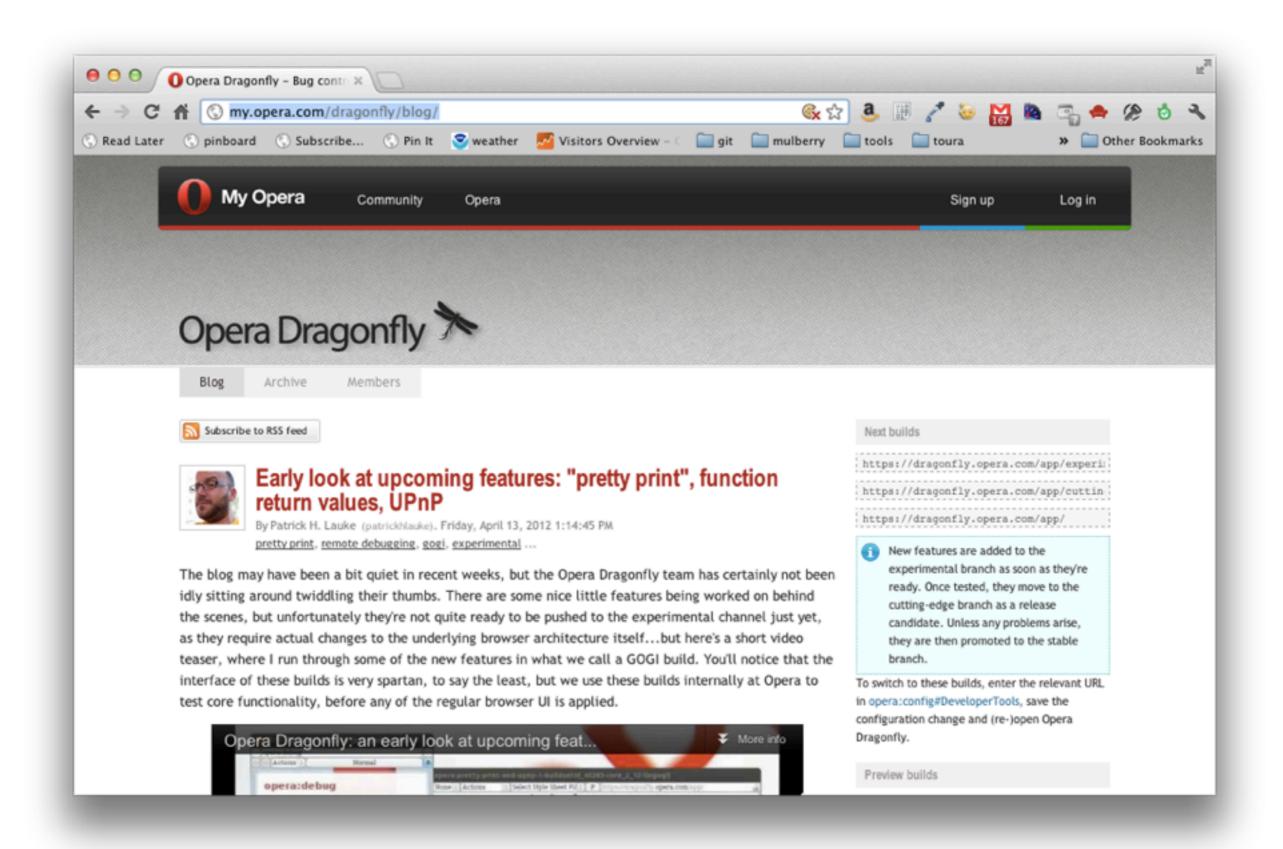

## command line

## Is it **unreasonable to ask for a GUI** so that whatever I'm doing works like all the other programs I use all day?

Dark\_Prism on Reddit

## Now you can berate me for not understanding the Terminal if you like, but I'll trade your ruby gems for my under-colour removal and dot gain, any day of the week. **How hard should this be?**

Andy Clarke, author of "Hardboiled Web Design"

either that the command line is amazing, or the command line is terrifying

## you should know:

ack, ssh, find, curl, git, npm; creating aliases for commonly used commands

|                                                                                                    | nc. [US] https://github.com                                                                                                    | /gf3/dotfiles<br>weather 🛛 🗾 Visitors Overview – 🗧 🚞 g                                                                                                    |                                                                                |                           |         | 🐚 🖓 🗢 🏈<br>» 🚞 Other Bo  |
|----------------------------------------------------------------------------------------------------|----------------------------------------------------------------------------------------------------|----------------------------------------------------------------------------------------------------|--------------------------------------------------------------------------------|---------------------------|---------|--------------------------|
| github                                                                                                    | Search                                                                                                    | <ul> <li>Explore Gist Blog Help</li> </ul>                                                                                                    |                                                                                | S rmurphey                | ¢       | **** 🕒                   |
| egf3 / dotfiles                                                                                                    | 5                                                                                                    |                                                                                                    |                                                                                | & Watch                   | 🖌 Fork  | © 154 🖞 17               |
| Code                                                                                                    | Network                                                                                                    | Pull Requests 0                                                                                                    | Issues                                                                         | 0                         | Stats & | Graphs                   |
| My dotfiles - Rea                                                                                                    | d more                                                                                                    |                                                                                                    |                                                                                |                           | _       |                          |
| Clone in Mac                                                                                                    | TIZIP HTTP Git Read-0                                                                                                    | Only https://github.com/gf3/dotfile                                                                                                    | es.git                                                                         | Read-Only acco            | 055     |                          |
| ∆ branch: master                                                                                                    | Files Commits                                                                                                    | Branches 1                                                                                                    |                                                                                |                           | Tags    | Downloads                |
|                                                                                                    |                                                                                                    |                                                                                                    |                                                                                |                           | -       |                          |
| C Latest commit to the r                                                                                                    | naster branch                                                                                                    |                                                                                                    |                                                                                |                           |         |                          |
|                                                                                                    |                                                                                                    | - 1 - 1 1                                                                                                    |                                                                                |                           |         |                          |
| Added alias to high                                                                                                    | light arbitrary files, use c instea                                                                                                    | ad of cat                                                                                                    |                                                                                |                           |         | 1. (1. J. 1997 - 1       |
|                                                                                                    | light arbitrary files, use c instea                                                                                                    | ad of cat                                                                                                    |                                                                                |                           | 👔 commi | it fbdae795e1            |
| Added alias to high                                                                                                    | light arbitrary files, use c instea                                                                                                    | ad of cat                                                                                                    |                                                                                |                           | 👔 commi | it fbdae795e1            |
| Added alias to high                                                                                                    | light arbitrary files, use c instea                                                                                                    | message                                                                                                    |                                                                                |                           | 👔 comni | it fbdae795e1<br>history |
| Added alias to high                                                                                                    | light arbitrary files, use c instea                                                                                                    | message                                                                                                    |                                                                                |                           | Commi   |                          |
| Added alias to high<br>authored 2 d<br>dotfiles /<br>name                                                                                                    | light arbitrary files, use c instea<br>lays ago<br>age                                                                                          | message                                                                                                    | ns. [gf3]                                                                      |                           | Commi   |                          |
| Added alias to high<br>authored 2 d<br>dotfiles /<br>name<br>in .fonts                                                                                                    | light arbitrary files, use c instea<br>lays ago<br><b>age</b><br>2 months ago                                                                   | message         add: Powerline Menlo [gf3]         added: Bundling mercurial extension                                                                                                    |                                                                                |                           | Commi   |                          |
| Added alias to high<br>gt3 authored 2 d<br>dotfiles /<br>name<br>i .fonts<br>i .hgext                                                                                                    | light arbitrary files, use c instea<br>lays ago<br>age<br>2 months ago<br>a year ago                                                            | message         add: Powerline Menlo [gf3]         added: Bundling mercurial extension                                                                                                    |                                                                                |                           | Commi   |                          |
| Added alias to high<br>gr3 authored 2 d<br>dotfiles /<br>ame<br>ame<br>fonts<br>and fonts<br>and fonts                                                                                                    | light arbitrary files, use c instea<br>lays ago<br>age<br>2 months ago<br>a year ago<br>4 months ago                                            | message         add: Powerline Menlo [gf3]         added: Bundling mercurial extension         add: Better clojure wrapper and cloped                                                                                                    | jure completion script.                                                        | [gf3]                     |         |                          |
| Added alias to high<br>gt3 authored 2 d<br>dotfiles /<br>aname<br>aname | light arbitrary files, use c instead<br>lays ago<br>age<br>2 months ago<br>a year ago<br>4 months ago<br>2 days ago                             | message         add: Powerline Menlo [gf3]         added: Bundling mercurial extension         add: Better clojure wrapper and clop         Added ruby.vim from GitHub [gf3]                                                                                                 | ure completion script.                                                         | [gf3]<br>Stole a co [gf3] |         |                          |
| Added alias to high<br>gt3 authored 2 d<br>dotfiles /<br>authored 2 d<br>clotfiles /<br>authored 2 d<br>clotfiles /<br>authored 2 d<br>clotfiles /<br>authored 2 d<br>clotfiles /<br>authored 2 d<br>clotfiles /<br>authored 2 d<br>clotfiles /<br>clotfiles /                                                                                                    | light arbitrary files, use c instead<br>ays ago<br>age<br>2 months ago<br>a year ago<br>4 months ago<br>2 days ago<br>2 years ago               | message         add: Powerline Menlo [gf3]         added: Bundling mercurial extension         added: Bundling mercurial extension         add: Better clojure wrapper and clop         Added ruby.vim from GitHub [gf3]         Renamed all the files/dirs. Reformation     | ure completion script.                                                         | [gf3]<br>Stole a co [gf3] |         |                          |
| Added alias to high<br>gf3 authored 2 d<br>dotfiles /<br>aname<br>is .fonts<br>.hgext<br>is .scripts<br>.vim<br>is .ackrc<br>.aliases                                                                                                    | light arbitrary files, use c instea<br>lays ago<br>age<br>2 months ago<br>a year ago<br>4 months ago<br>2 days ago<br>2 years ago<br>2 days ago | message         add: Powerline Menlo [gf3]         added: Bundling mercurial extension         add: Better clojure wrapper and clop         Added ruby.vim from GitHub [gf3]         Renamed all the files/dirs. Reformation         Added alias to highlight arbitrary file | jure completion script.<br>atted some of the files.<br>es, use c instead of ca | [gf3]<br>Stole a co [gf3] |         |                          |

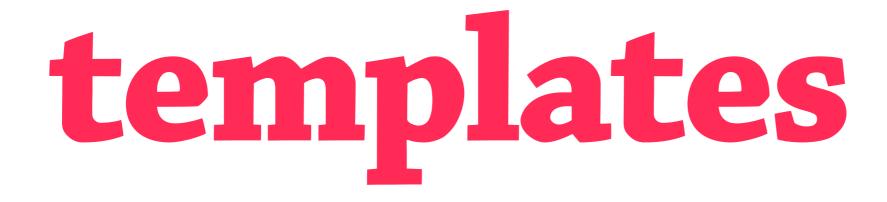

to send data, not HTML, from the server; to build HTML as a string & insert it into the DOM all at once<sup>\*</sup>

## you should know:

various templating libraries & tradeoffs, the RequireJS text! plugin

|     | C f () garann.github.com/template-chooser/ |  |  |  |  |  |  |
|-----|--------------------------------------------|--|--|--|--|--|--|
|     | G garannigen ub.com/ template-chooser/     |  |  |  |  |  |  |
| ama | ZING MAGICAL TEMPLATE                      |  |  |  |  |  |  |

| ► IS THIS FOR USE ON THE CLIENT OR THE SERVER?   | DOM.JS         | DOT | . <b> </b> \$ | FIG     | UONDI  | EBARS.JS         | HOGAN.JS |
|--------------------------------------------------|----------------|-----|---------------|---------|--------|------------------|----------|
| Now much logic should it have?                   | github proje   |     |               | project |        | roject           | project  |
| DOES IT NEED TO BE ONE OF THE VERY FASTEST?      |                |     | -             |         |        |                  |          |
| DO YOU NEED TO PRE-COMPILE TEMPLATES?            |                |     | JADE TEMPLATI |         | LATES  |                  |          |
| DO YOU NEED PARTIALS?                            | <u>project</u> |     | <u>github</u> |         | _      | <u>blog post</u> |          |
| ► DO YOU WANT A DOM STRUCTURE. OR JUST A STRING? | MUSTACHE.JS    |     | S PLATES.JS   |         | IS UNI | UNDERSCORE TEMP  |          |
| ASIDE FROM TEMPLATE TAGS, SHOULD IT LOOK THE     | github         | 2   |               | github  |        | proje            | ect      |
| SAME BEFORE AND AFTER RENDERING?                 |                |     |               |         |        |                  |          |
|                                                  |                |     |               |         |        |                  |          |

☆ 3. 🗷 🧨 ভ 🔛 🐚 🐾 🔅 👌 🔧

-ENGINE-CHOOSER:

fort me on Crithis

0

~

```
1 define([
 2 'app/components/base',
 3 'text!app/templates/searchForm.html'
 4 ], function(C, tpl) {
 5
    return C({
      template : tpl,
 6
 7
 8
      events : {
 9
        'submit .search-form' : '_onSearch'
10
      },
11
12
      _onSearch : function(e) {
13
        e.preventDefault();
        var term = $.trim(this.query('.js-input').val());
14
15
        if (!term) { return; }
        this.trigger('search', term);
16
17
      }
18 });
19 });
```

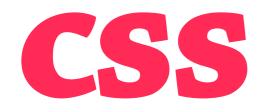

that CSS is difficult to maintain, that you should be modularizing your CSS, that you should combine & minify CSS for production

## you should know:

SASS, Stylus, and/or LESS; RequireJS for plain CSS optimization

```
1 border-radius()
2 -webkit-border-radius arguments
3 -moz-border-radius arguments
4 border-radius arguments
5
6 body
7 font 12px Helvetica, Arial, sans-serif
8
9 a.button
10 border-radius 5px
```

```
1 $blue: #3bbfce;
 2 $margin: 16px;
 3
 4 .content-navigation {
 5
    border-color: $blue;
   color:
 6
      darken($blue, 9%);
 7
8 }
 9
10 .border {
11 padding: $margin / 2;
12 margin: $margin / 2;
13 border-color: $blue;
14 }
```

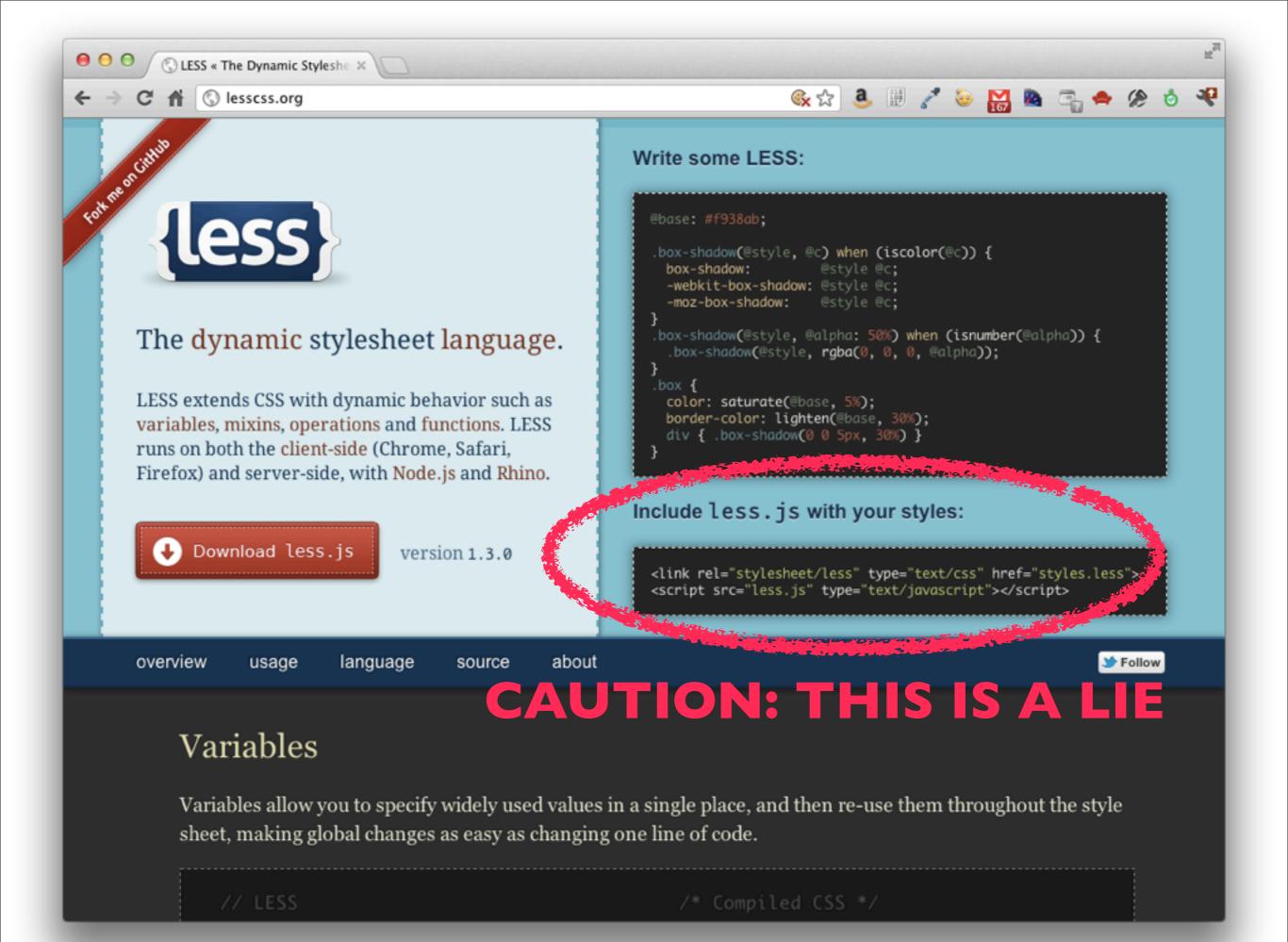

# testing

you should be testing your code, but it's hard to know where to start

## you should know:

modularizing code makes testing easier; baby steps are better than no steps at all

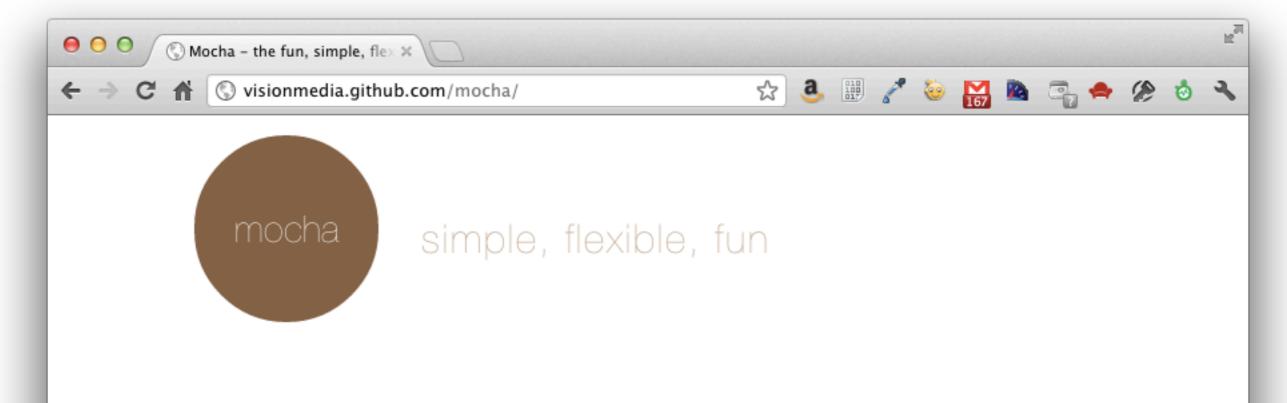

Mocha is a feature-rich JavaScript test framework running on **node** and the browser, making asynchronous testing simple and fun. Mocha tests run serially, allowing for flexible and accurate reporting, while mapping uncaught exceptions to the correct test cases. Hosted on **GitHub**.

#### Features

| browser support                  | simple async support                  |
|----------------------------------|---------------------------------------|
| test coverage reporting          | string diff support                   |
| javascript API for running tests | proper exit status for CI support etc |

We *desperately* need more resources to teach people how to get started with testing.

## automation

| e o o e cowboy/gru | int                 | × O                              |                              |        |          |             |                | ×. |
|--------------------|---------------------|----------------------------------|------------------------------|--------|----------|-------------|----------------|----|
| ← → C ff @GitH     | lub, Inc. [US] ht   | tps://github.com/cowboy/         | grunt                        | \$     | <b>a</b> | 2 👻 🔛       | 🐚 🖓 🗢 🖉        | 03 |
| github             | Q, Search           | O Explo                          | ore Gist Blog Help           |        | 🧾 rmu    | irphey      | ***** E        |    |
| cowboy             | / grunt             |                                  |                              | 0      | Unwatch  | 🖌 Your Fork | ◆ 1,000 4 58   |    |
| Co                 | de                  | Network                          | Pull Requests 1              | Issues | 27       | Stats       | & Graphs       |    |
| Grunt: a task-     | -based command      | d line build tool for JavaScript | projects Read more           |        |          | _           |                |    |
| Clone in M         | lac 🖭 ZIP           | HTTP Git Read-Only http          | s://github.com/cowboy/grunt. | git    | Read     | Only access |                |    |
| A branch: ma       | ster • File         | S Commits Branch                 | 8S (3)                       |        |          | Tags        | Downloads      |    |
| () Latest commit t | o the master branch | 1                                |                              |        |          |             |                |    |
| Bumping vers       | ion to v0.3.9 and   | publishing.                      |                              |        |          |             |                |    |
| cowboy at          | uthored a day ago   |                                  |                              |        |          | 👔 com       | mit 6b320d7598 |    |

#### grunt /

| name          | age          | message                                                                         | history |
|---------------|--------------|---------------------------------------------------------------------------------|---------|
| 🖾 bin         | 13 days ago  | Grunt will, when run globally, attempt to load a locally installed ve [cowboy]  |         |
| 📔 dev         | 24 days ago  | Minor updates to expect script. [cowboy]                                        |         |
| 📴 docs        | 6 days ago   | Updating FAQ to mention this.async. Closes #122. [cowboy]                       |         |
| 🔚 lib         | 13 days ago  | Breaking grunt.file.findup into its own internally-used lib. [cowboy]           |         |
| 🔄 tasks       | 2 days ago   | Append a semicolon after minifying with UglifyJS. [scottgonzalez]               |         |
| 📴 test        | 13 days ago  | Adding file_template helper. Closes #97. [cowboy]                               |         |
| .gitignore    | 3 months ago | Removing unnecessary stuff from .gitignore. [cowboy]                            |         |
| E LICENSE-MIT | 3 months ago | Removing redundant metadata from grunt.js, Updating copyright to 2012. [cowboy] |         |

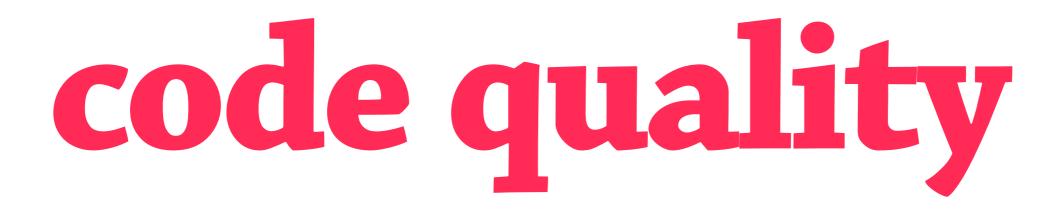

subtle flaws in code can ruin your day, a project's existing style

## you should know:

JSHint, pre-commit hooks, editor plugins

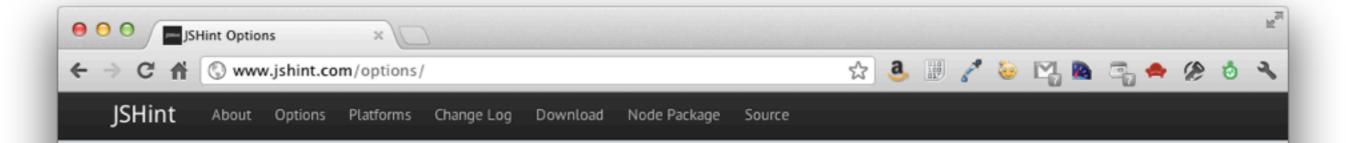

#### **Enforcing Options**

These options tell JSHint to be more strict towards your code. Use them if you want to allow only a safe subset of JavaScript-very useful when your codebase is shared with a big number of developers with different skill levels.

| Name    | Description                                                                                                    |
|---------|----------------------------------------------------------------------------------------------------|
| bitwise | <ul> <li>This option prohibits the use of bitwise operators such as ^ (XOR),   (OR) and others. There are two reasons why you would want to enable this option:</li> <li>1. Since JavaScript doesn't have integers (only doulbe precision floating-point numbers) the bitwise operators here is very slow.</li> <li>2. Bitwise operations are very rare in JavaScript programs and very often &amp; is simply a mistyped &amp;&amp;.</li> </ul> |
| curly   | This option requires you to always put curly braces around blocks in loops and conditionals. JavaScript allows you to omit curly braces when the block consists of only one statement, for example:<br>while (day)<br>shuffle();                                                                                                    |
|         | However, in some circumstances, it can lead to bugs:<br>while (day)<br>shuffle();<br>sleep(); // You would think that this is a part of your loop, but it is not.                                                                                                    |
|         | Generally, unless you are careful, it is safer to require curly braces around all blocks.                                                                                                    |

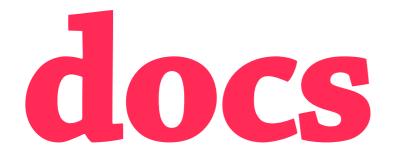

w3schools.com is abhorrent

## you should know:

MDN, dochub.io; prefix all your JS searches with "mdn" (or !js on duckduckgo)

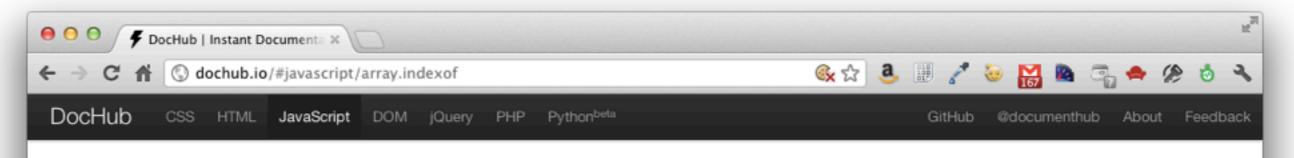

#### Type a JavaScript class/function nam

#### Arithmetic Operators Array Array.Reduce Array.ReduceRight Array.concat Array.constructor Array.every Array.filter Array.forEach Array.indexOf Array.isArray Array.join Array.lastIndexOf Array.length Array.map Array.pop Array.prototype Array.push Array.reverse Array.shift Array.slice Array.some Array.sort Array.splice Array.toSource Array.toString Array.unshift ArrayBuffer ArrayBufferView Assignment Operators **Bitwise Operators** Boolean Boolean.constructor Declass prototype

#### Array.indexOf

#### Summary

Returns the first index at which a given element can be found in the array, or -1 if it is not present.

#### Method of Array

Implemented in JavaScript 1.6 ECMAScript Edition ECMAScript 5th Edition

#### Syntax

array.indexOf(searchElement[, fromIndex])

#### Parameters

#### searchElement

Element to locate in the array.

#### fromIndex

The index at which to begin the search. Defaults to 0, i.e. the whole array will be searched. If the index is greater than or equal to the length of the array, -1 is returned, i.e. the array will not be searched. If negative, it is taken as the offset from the end of the array. Note that even when the index is negative, the array is still searched from front to back. If the calculated index is less than 0, the whole array will be searched.

#### Description

indexOf compares searchElement to elements of the Array using strict equality (the same method used by the ===, or triple-equals, operator).

#### Compatibility

indexOf is a recent addition to the ECMA-262 standard; as such it may not be present in all browsers. You can work around this by inserting the following code at the beginning of your scripts, allowing use of indexOf in implementations which do not natively support it. This algorithm is exactly the one specified in ECMA-262, 5th edition, assuming Object, TypeError, Number, Math.floor, Math.abs, and Math.max have their original value.

#### if (!Array.prototype.indexOf) { Array.prototype.indexOf = function (searchElement /\*, fromIndex \*/ ) { "use strict":

A good programmer is a lazy programmer; only lazy programmers will want to write the kind of tools that might replace them in the end. But for a lazy programmer to be a good programmer, **he or she must be incredibly** *unlazy* when it comes to learning how to stay lazy.

> Paraphrased from Philipp Lenssen, "Why Good Programmers are Lazy and Dumb"

## rmurphey.com • @rmurphey • bocoup.com bit.ly/front-end-dev-baseline

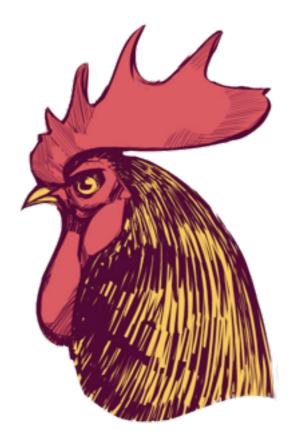